# **DAFTAR ISI**

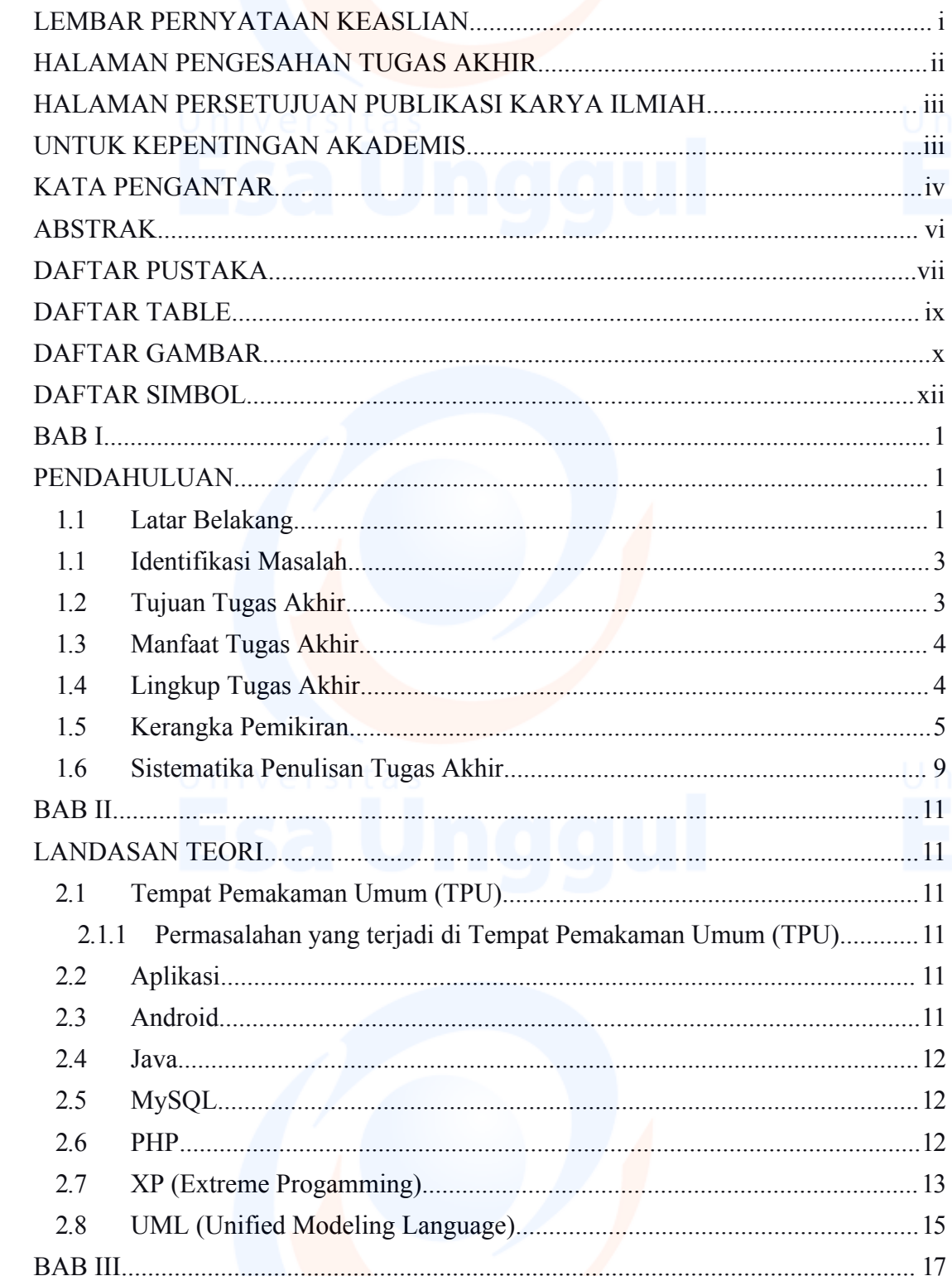

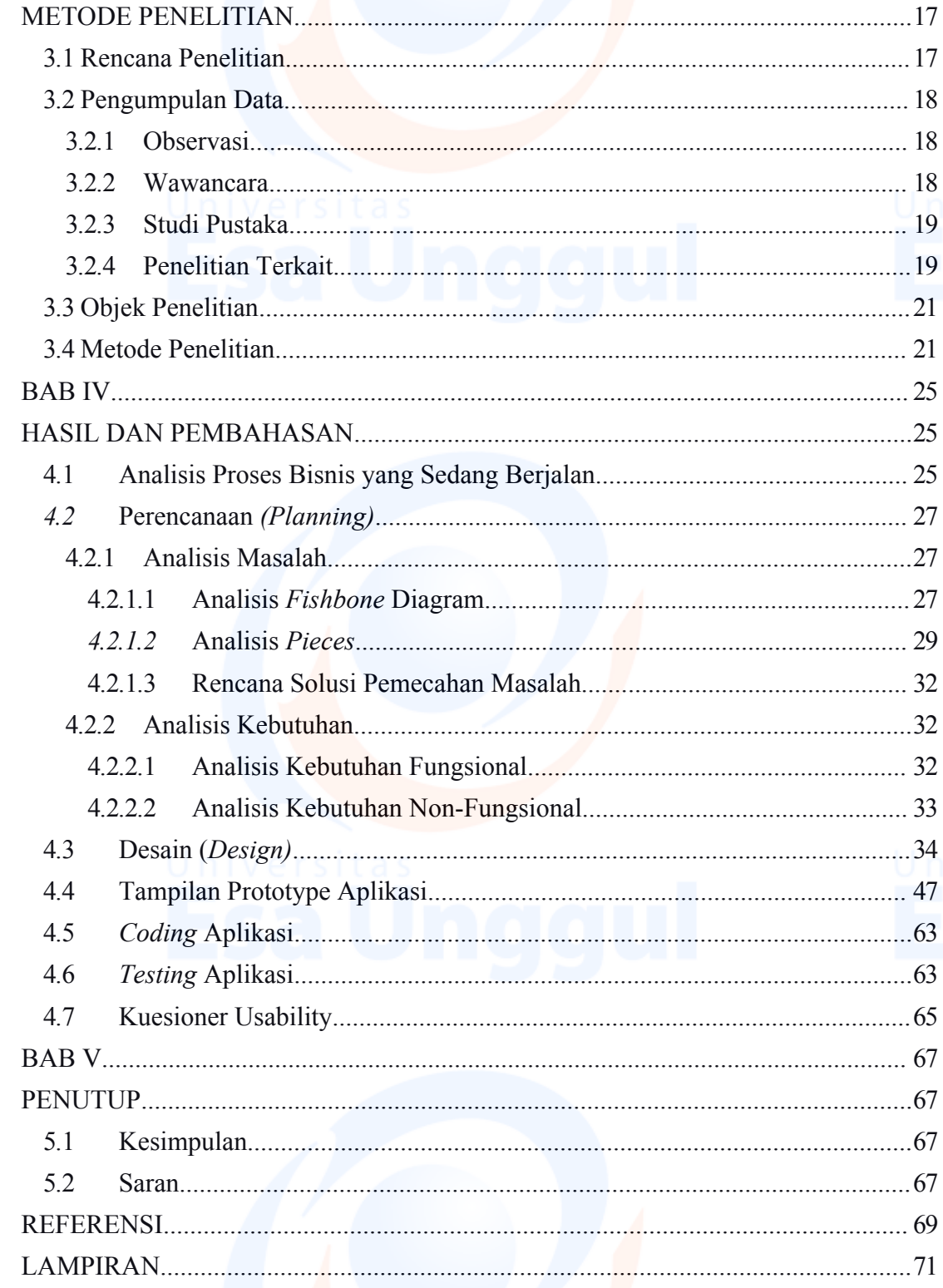

## **DAFTAR TABLE**

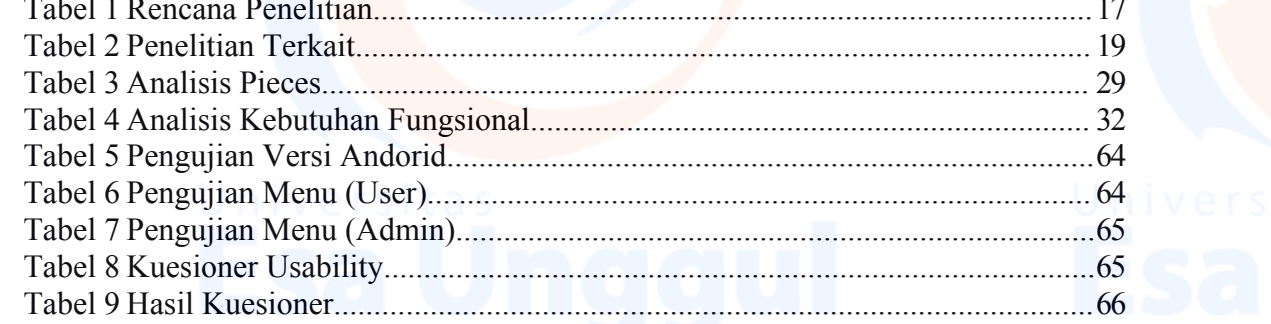

 $i\mathbf{x}$ 

## **DAFTAR GAMBAR**

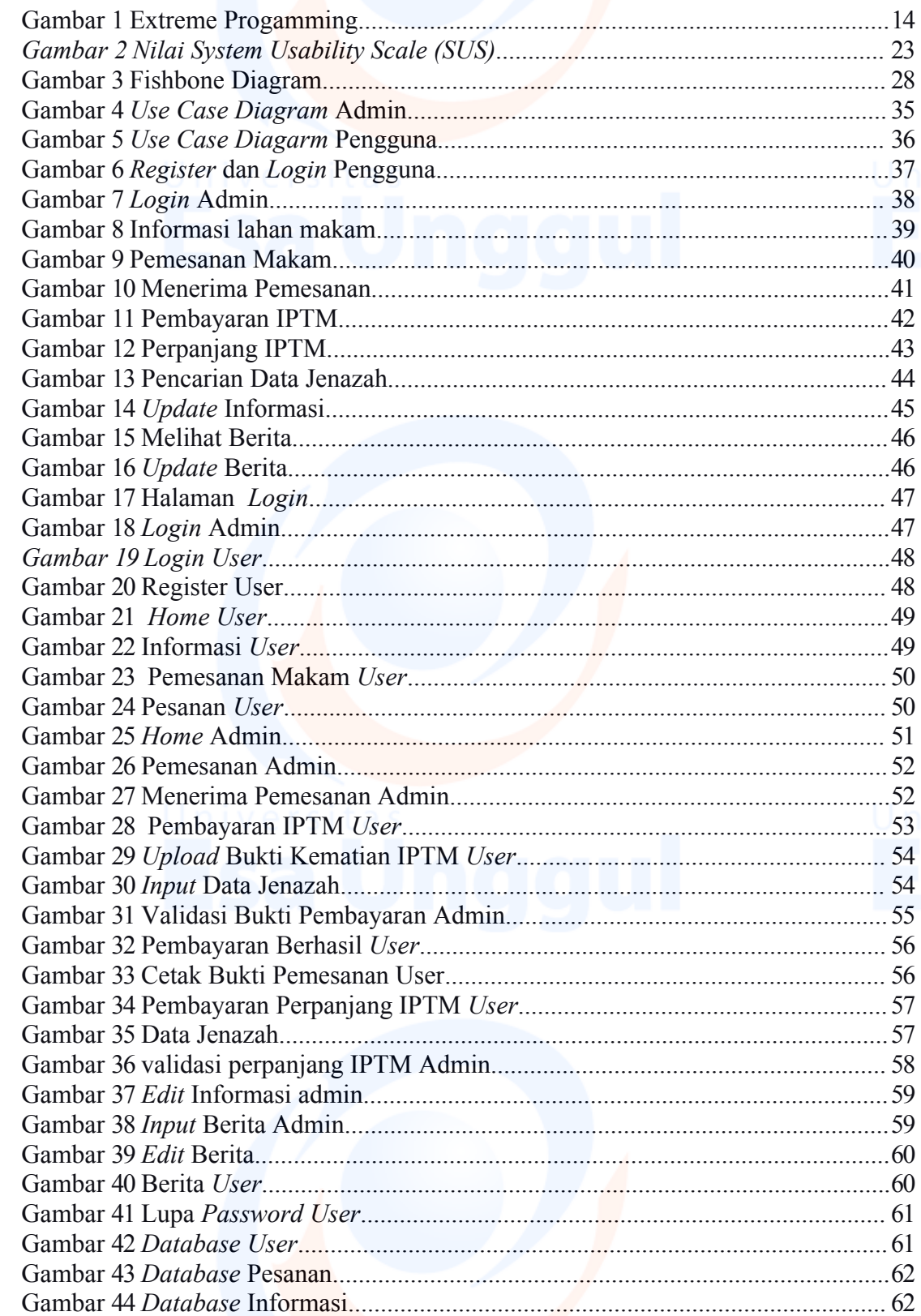

 $\mathbf X$ 

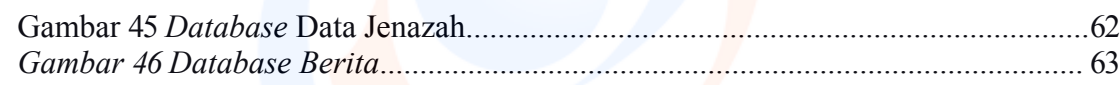

xi

## **DAFTAR SIMBOL**

### *1.* Simbol *Flowchart*

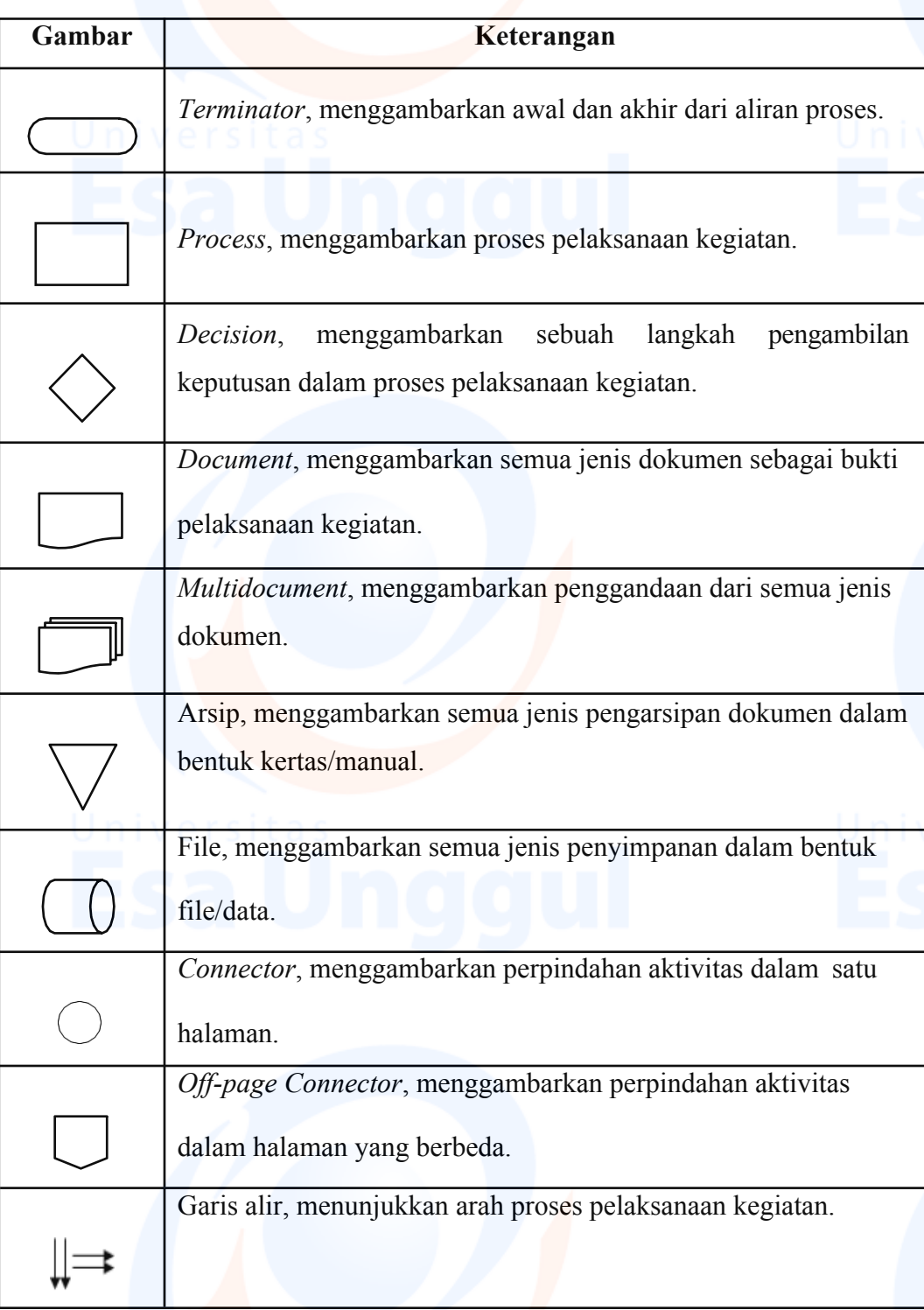

1. Simbol *Use Case*

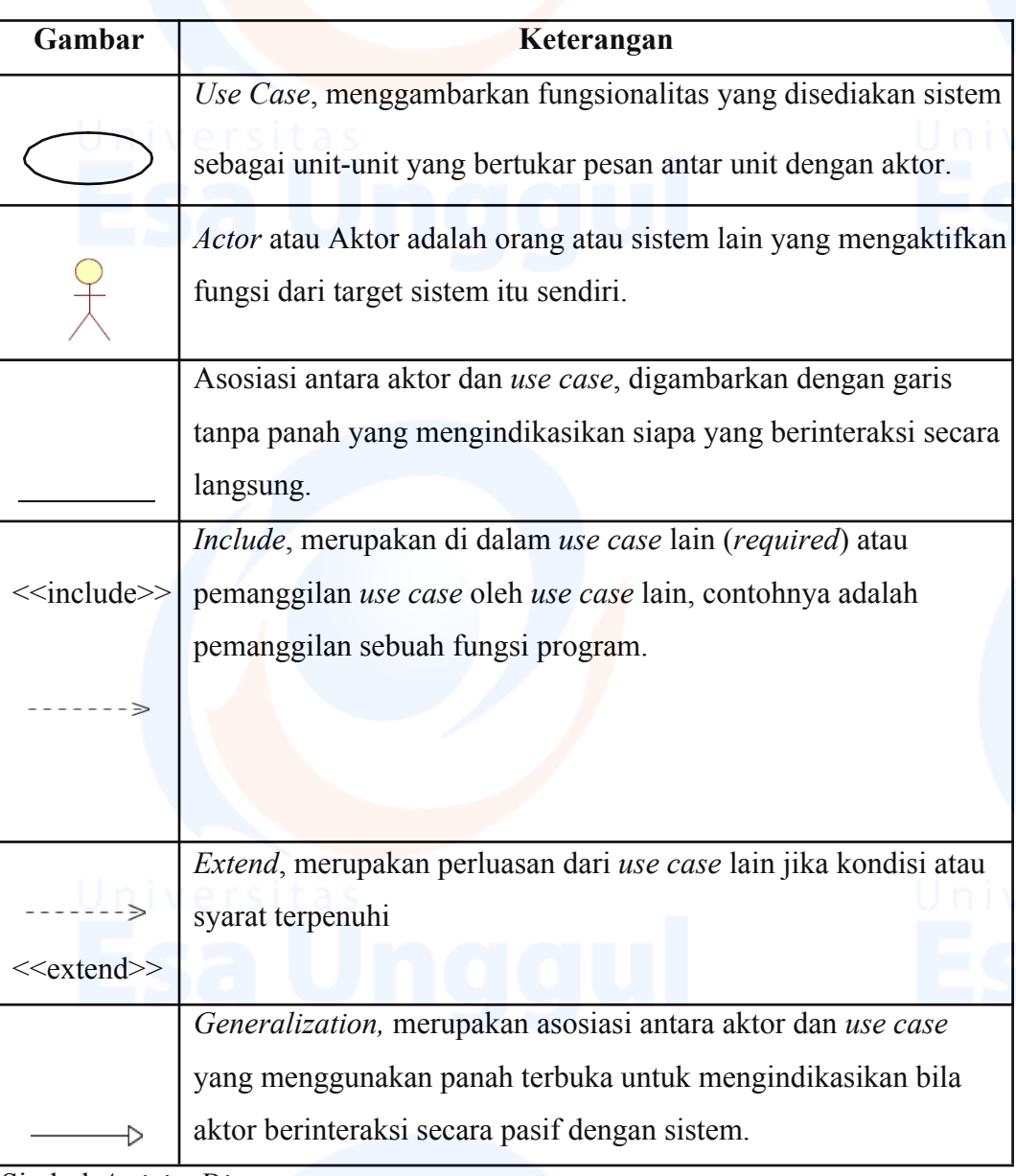

2. Simbol *Activity Diagram*

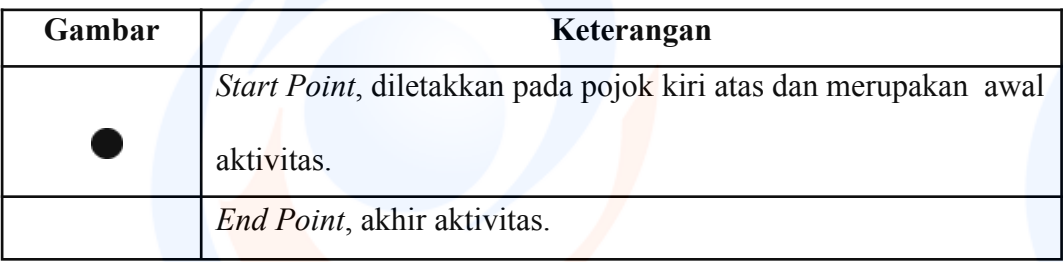

### UNIVERSITAS ESA UNGGUL

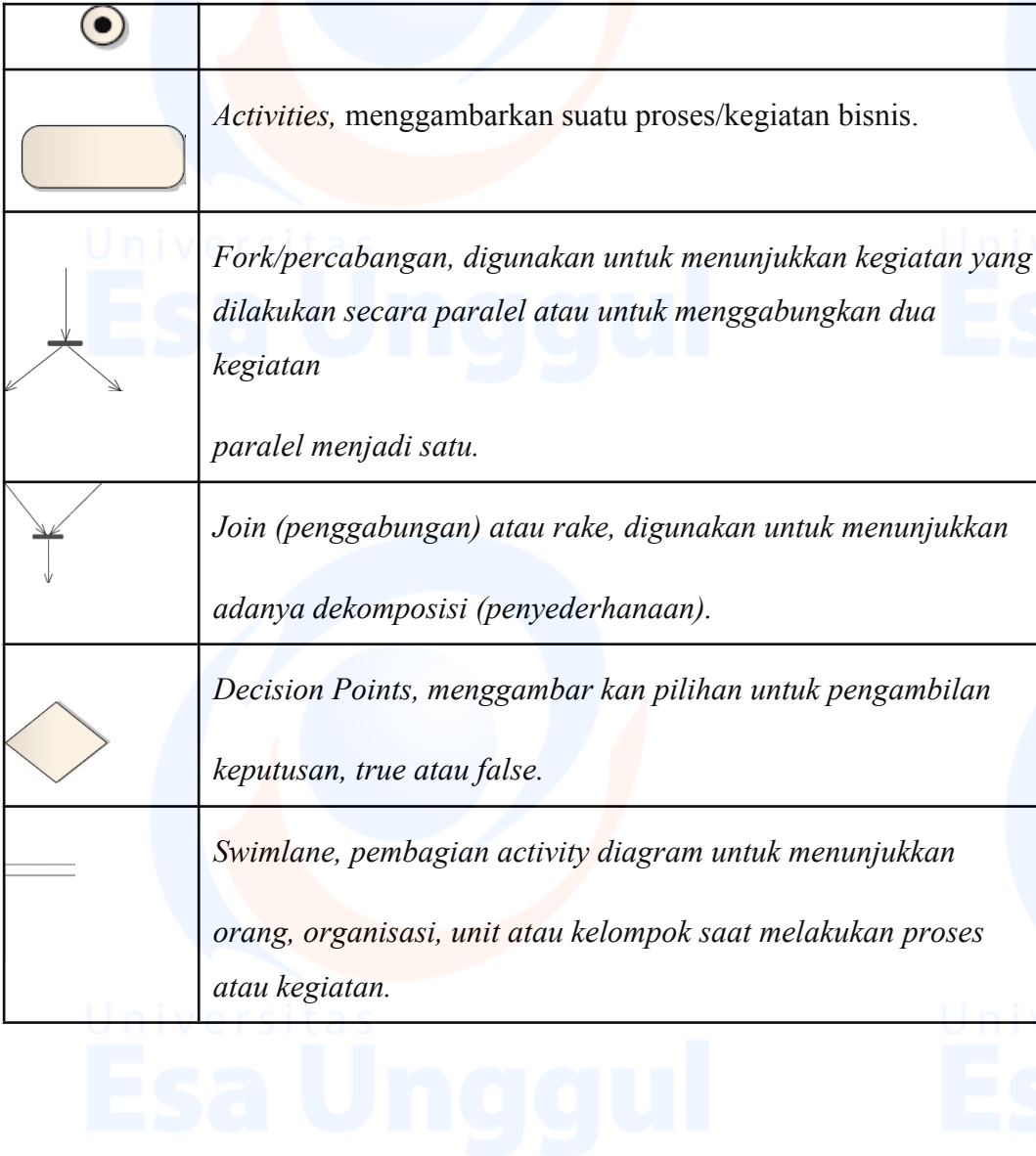

xiv